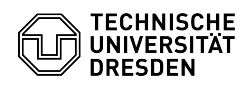

## E-Mail Einrichtung DFN PKI LDAP Verzeichnis in Microsoft Outlook für macOS 03.07.2024 13:36:26

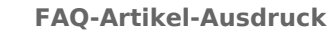

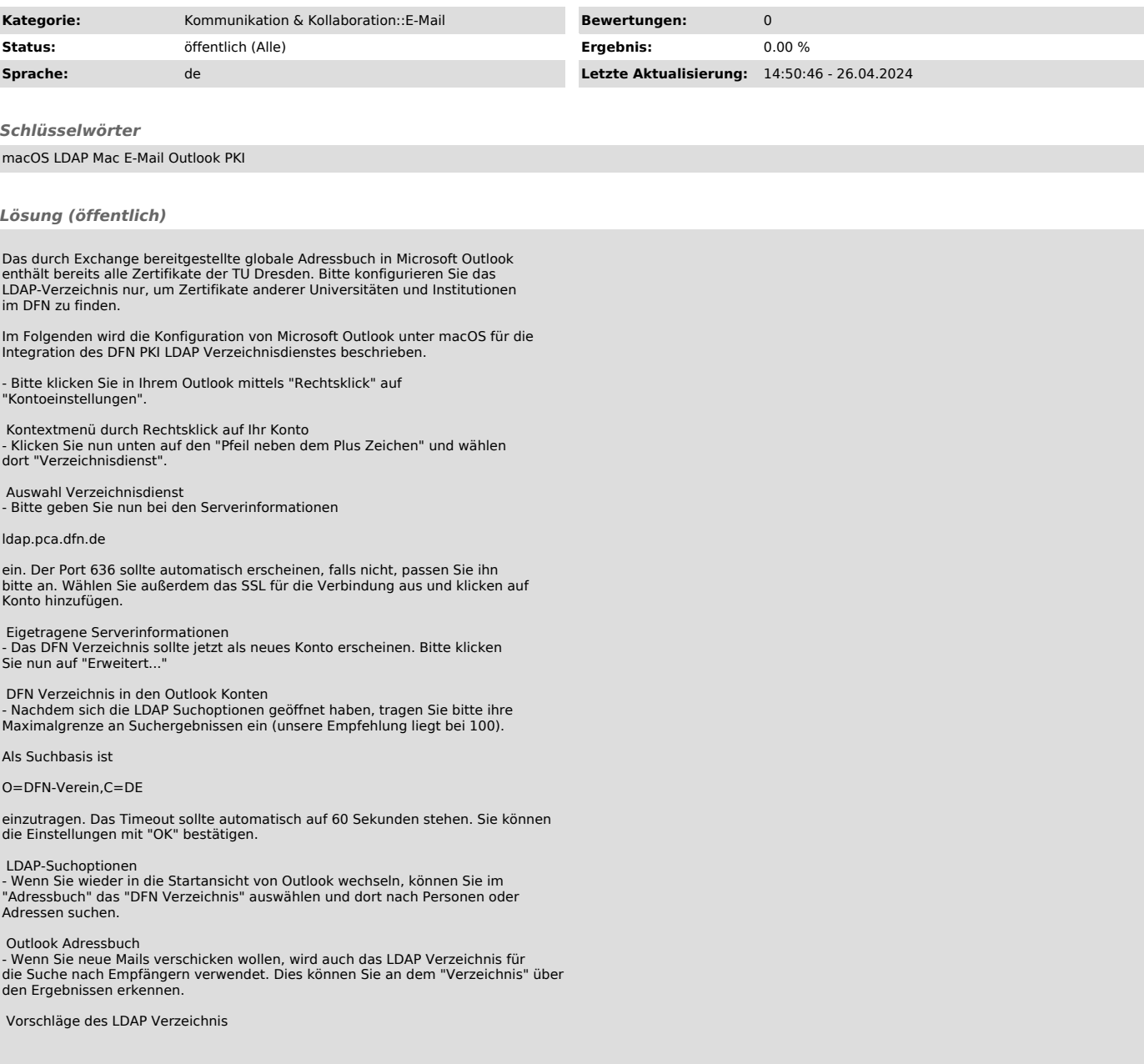